## **Inhaltsverzeichnis**

## **SvxLink**

[Versionsgeschichte interaktiv durchsuchen](https://wiki.oevsv.at) [VisuellWikitext](https://wiki.oevsv.at)

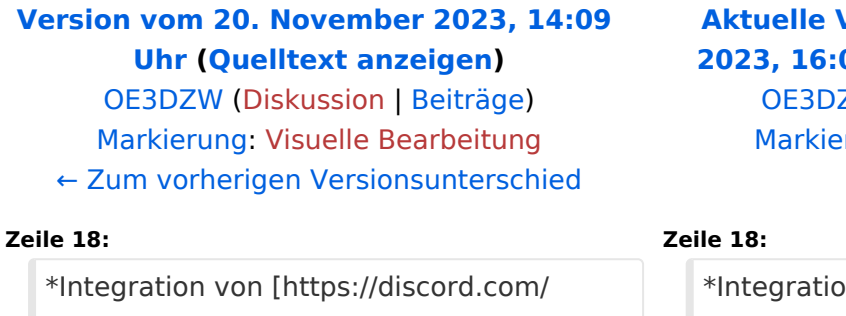

Discord] in Svxlink (über SvxReflector): https://pkg.go.dev/gitlab.com/galberti /svxcord#section-readme

\*[[SvxLink Roger Beep|Roger-Beep anpassen]]

#### *<u>Aersion vom 21. November</u>* **[2023, 16:03 Uhr](https://wiki.oevsv.at/w/index.php?title=SvxLink&oldid=21622) ([Quelltext anzeigen](https://wiki.oevsv.at/w/index.php?title=SvxLink&action=edit))** ZW [\(Diskussion](https://wiki.oevsv.at/w/index.php?title=Benutzer_Diskussion:OE3DZW&action=view) | [Beiträge\)](https://wiki.oevsv.at/wiki/Spezial:Beitr%C3%A4ge/OE3DZW) rung: [Visuelle Bearbeitung](https://wiki.oevsv.at/w/index.php?title=Project:VisualEditor&action=view)

on von [https://discord.com/ Discord] in Svxlink (über SvxReflector): https://pkg.go.dev/gitlab.com/galberti /svxcord#section-readme

\*[[SvxLink Roger Beep|Roger-Beep anpassen]]

**\*[[SvxLink TG|Sprechgruppen (Talk Groups)]] im SvxLink**

### Aktuelle Version vom 21. November 2023, 16:03 Uhr

 $\ast$ 

Der SvxLink-Server ist ein universelles, von SM0SVX entwickeltes Sprachrepeater-System.

Der Quellcode ist auf GitHub unter<https://github.com/sm0svx/svxlink>verfügbar. Der Build-Prozess wird unter [SvxReflector](https://wiki.oevsv.at/wiki/SvxReflector) beschrieben.

Für die Sprachausgaben sind zusätzlich Sprachdateien notwendig, diese sind unter [https://github.](https://github.com/sm0svx/svxlink-sounds-en_US-heather/releases) [com/sm0svx/svxlink-sounds-en\\_US-heather/releases](https://github.com/sm0svx/svxlink-sounds-en_US-heather/releases) verfügbar.

**+**

Weitere Infos:

- **SyxReflector: Vernetzung von SyxLink**
- SyxPortal: Dashboard für SyxLink
- Rundspruchausgabe über SvxLink
- Schwedische Sammlung zu SvxLink: [http://www.granudden.info/?page=/Ham/Repeatrar](http://www.granudden.info/?page=/Ham/Repeatrar/SM5GXQ_en/) [/SM5GXQ\\_en/](http://www.granudden.info/?page=/Ham/Repeatrar/SM5GXQ_en/)
- Diskussionsgruppe zu SvxLink:<https://groups.io/g/svxlink>
- Installationsanleitung im DARC-Wiki <https://wiki.n18.de/doku.php?id=svxlink:start>
- [Tetra-DMO-Vernetzung mit Svlink](https://wiki.oevsv.at/wiki/TETRA-Vernetzung/TETRA_prepare_svxlink)
- Südtirol-Link: <https://drc.bz/technik/analog-digitaltechnik/svxlink-mit-orange-pi-zero/>
- Integration von [Discord](https://discord.com/) in Svxlink (über SvxReflector): [https://pkg.go.dev/gitlab.com/galberti](https://pkg.go.dev/gitlab.com/galberti/svxcord#section-readme) [/svxcord#section-readme](https://pkg.go.dev/gitlab.com/galberti/svxcord#section-readme)

# **BlueSpice4**

- [Roger-Beep anpassen](https://wiki.oevsv.at/wiki/SvxLink_Roger_Beep)
- **•** [Sprechgruppen \(Talk Groups\)](https://wiki.oevsv.at/wiki/SvxLink_TG) im SvxLink